附录一

```
附录一【软件开发工程师招聘试题一】
```
考试时间: 60 分钟 姓名: \_\_\_\_\_\_成绩: \_\_\_\_\_\_

# 一、 单选题(共 9 题,每题 2 分)

## 1. 对象 b 最早在以下哪个选项前被垃圾回收?()

public class Test5 { static String f(){ String a="hello"; String b="bye"; String  $c=b+''$ !"; //lineA String d=b;  $b=a$ ;  $//lineB$  $d=a$ ;  $//lineC$ return c; //lineD } public static void main(String[] args) { String msg=f(); System.out.println(msg); } }

A.lineA

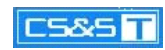

B.lineB

C.lineC

D.lineD

#### 2.2. 运行下列代码,结果如何? ()

class Example

{

int milesPerGallon;

int index;

Example() {}

Example(int mpg){

milesPerGallon=mpg;

index=0;

```
}
```
public static void main(String[] args)

```
{
```
int index;

Example  $e = new Example(25)$ ;

if(args.length $>0$ ){

if(args[index].equals("Hiway")){

e.milesPerGallon=2;

```
}
```
}

System.out.println("mpg:"+e.milesPerGallon);

}

}

这段代码通过编译,并且如果命令行输入"Hiway" 则显示"mpg:50",如果输入不是"Hiway" 则 显示"mpg:25";

这段代码通过编译,并且如果命令行输入"Hiway" 则显示"mpg:50",如果输入不是"Hiway"则抛 出 ArrayIndexOutputBoundsException 异常。

这段代码不能通过编译,因为自动变量 index 没有被初始化。

这段代码不能通过编译,因为 milesPerGallon 没有被初始化。

见例子 Example.java

#### 3.3.当编译如下代码时,会显示什么?()

int i=1;

switch(i){

case 0: System.out.println("zero"); case 1: System.out.println("one"); case 2: System.out.println("two"); default: System.out.println("default");

}

OneB. one, default C. one, two, default D. default

见例子: Test3. java

#### 4.4. 当编译运行如下代码时会发生什么现象? ()

public class MyClass

{

public static void main(String arguments[] )

{

amethod(arguments);

}

public void amethod(String []arguments){

System.out.println(arguments);

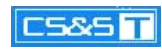

System.out.println(arguments[1]); } } Error can't make static reference to void method; Error arguments main not correct Error array must include parameter Amethod must bu declared with string 见例子: MyClass. java

# — 5. 5. 下列哪个语句放入//Position1 中会导致该程序编译错误? ()

```
public class Q6db8
{
int a;
int b=0;
 static int c;
 public void m(){
    int d;
    int e=0;
     //Position1
 }
}
a++; B.b++; C.c++; D.d++;
见例子: Q6db8. java
```
# — 6. 6. 如果想找到 java 中的字母 v(输出 2)可以使用下列哪个代码?()

A. mid $(2, s)$ ; B. charAt $(2)$ ; C. s. indexof('v'); D indexof(s,'v');

# 7. 对于长度为 n 的线性表, 在最坏的情况下, 下列各排序法所对应的比较次数中正确的是()

A. 冒泡排序为 n/2 B.冒泡排序为 <sup>n</sup> C. 快速排序为 <sup>n</sup> D. 快速排序为 n(n-1)/2

☆设有一个关系 Student(学号,姓名,系别,课程号,成绩),查询至少选修了四门课程的学生的学 号,姓名及平均成绩的 select 语句应该是:

SELECT 学号,姓名,AVG(成绩) AS 平均成绩

FROM Student GROUP BY\_\_\_\_\_\_HAVING\_\_\_\_\_\_\_

### 7. 8.题中 GROUP BY 子句应填入的内容是()

A 学号 B 姓名 C 系名 D 课程号

### - 8. - 9.题中的 HAVING 子句应该填入的内容是( )

A COUNT(DISTINCT 学号)>3 B COUNT(课程号)>3

C COUNT(DISTINCT 学号)>=3 D COUNT(课程号)>=3

二、 简单题(共 21 题,1、2 题每题 3 分,其余每题 4 分)

- 1.Long sum(String n, String m )throws Exception 求 n 和 m 的和。
- 2.设计模式:什么是设计模式,描述使用过的设计模式?
- 3.HashMap 和 HashTable 的区别:
- 4.写一个方法,实现字符串的反转,如: 输入 abcd, 输出 dcba
- 5.Java 语言如何进行异常处理,关键字 throws, throw, try, catch, finally 请举例说明?
- 6. 描述方法的重载和多态。
	- 7. 比较两个列表中的对象,列表中保存的都是 student 对象,根据 Student 的名字作为比较关键字; 和旧的列表相比,找出全部新增,修改(年龄不同),删除的列表;

Public class student{

```
String name;
```
Int age;

}

Public void compare(List<Student> oldList,List<Student> new List);

import java.util.ArrayList;

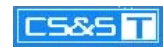

```
import java.util.Iterator;
import java.util.List;
public class ComTwoList
{
List updateList = new ArrayList();
List addList = new ArrayList();
List deleteList = new ArrayList();
public void compare(List<Student> oldList,List<Student> newList){
      Iterator itold=oldList.iterator();
     while(itold.hasNext()){
          Student s1=(Student)itold.next();
          boolean flag=false;
              // System.out.println(s1);Iterator itnew=newList.iterator();
              while(itnew.hasNext()){
                        Student s1new = (Student)itnew.next();
                        //System.out.println(s1new);
                        System.out.println(s1.getName().equals(slnew.getName()));
                        System.out.println(s1.getAge()!=s1new.getAge());
                        System.out.println(s1.getName().equals(s1new.getName())&&
s1.getAge()!=s1new.getAge());
                        if(s1.getName().equals(s1new.getName())&&
s1.getAge()!=s1new.getAge()){//s1.getName().equals(s1new.getName())
```
 $//$ if(true){

```
updateList.add(s1);
                           // System.out.println(updateList);Iterator it=updateList.iterator();
                            Student ss = new Student();
                           while(it.hasNext()){
                                ss=(Student)it.next();
                                 System.out.println("新旧列表相比,您更新的对象有:"+ss);
                           }
                      }
                       if(s1.getName().equals(s1new.getName())){
                           flag=true;
                           break;
                      }
             }
             if(!flag){
                  deleteList.add(s1);
             }
public static void main(String[] args)
     ComTwoList ctl = new ComTwoList();
```
}

{

}

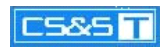

```
List oldList =new ArrayList();
     List newList =new ArrayList();
      Student s1 = new Student("zhangsan",34);
      Student s2 = new Student("lisi",23);
      Student s11 = new Student("zhangsan",44);
      //System.out.println(s1.getAge());
      oldList.add(s1);
      oldList.add(s2);
      //s1. setAge(44);//System.out.println(s1.getAge());
      newList.add(s11);
      newList.add(s2);
      System.out.println(newList);
      System.out.println(oldList);
      ctl.compare(oldList,newList);
 }
 class Student
 String name;
int age;
 public Student(){}
 public Student(String name, int age) {
      this.name=name;
      this.age=age;
```
}

{

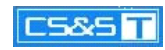

```
}
 public String getName() {
      return name;
 }
 public void setName(String name) {
      this.name = name;
 }
 public int getAge() {
      return age;
 }
 public void setAge(int age) {
     this. age = age;
 }
 public String toString(){
      return name;
 }
 }
 8. 接口和内部类、抽象类的特征?
 9.数据库表 Teacher 属性: name, tid, desc, 表 Student 属性: name, sid, related_tid, desc 查询
     所属老师名称为"Mike" 的全部学生。
10. 对选择题 8 中的关系,写出满足如下要求的 SQL:
     将选修课程数多于 5 的学生名字后面增加一个#号;
11. 将学生 TID 小于 10000 的加 1000;
12. 简要介绍什么是 JMS?
```
JMS 是 Java API, 允许应用程序来建立、接收和读取消息。程序依靠这些 API, 在运 行时需要一个 JMS 实现接口,来提供管理和控制,这被称为 JMS provider, 现在有 几种不同的 JMS Provider; 在 JBoss 中的叫做 JbossMQ。

EJB 是 sun 的服务器端组件模型,最大的用处是部署分布式应用程序当然,还有许 多方式可以实现分布式应用,类似微软的.net 技术。凭借 java 跨平台的优势, 用 EJB 技术部署的分布式系统可以不限于特定的平台。EJB (Enterprise JavaBean) 是 J2EE 的一部分, 定义了一个用于开发基于组件的企业多重应用程序的标准。其 特点包括网络服务支持和核心开发工具(SDK)。 在 J2EE 里, Enterprise Java Beans(EJB)称为 Java 企业 Bean,是 Java 的核心代码,分别是会话 Bean(Session Bean), 实体 Bean (Entity Bean)和消息驱动 Bean (MessageDriven Bean)。

# 13. 请描述 Session 与 Cookie 的异同之处?

# 14. MVC 的各部分都有哪些技术来实现? 如何实现?

MVC 是 Model-View-Controller 的简写."Model" 代表的是应用的业<br>务逻辑(通过 JavaBean,EJB 组件实现), "View" 是应用的表示面(由<br>JSP 页面产生),"Controller" 是提供应用的处理过程控制(一般是一个 务 逻 辑 ( 通 过 JavaBean,EJB 组 件 实 现 ), "View" 是 应 用 的 表 示 面 ( 由<br>JSP 页 面 产 生 ),"Controller" 是 提 供 应 用 的 处 理 过 程 控 制 (一 般 是 一 个<br>Servlet ), 通 过 这 种 设 计 模 型 把 应 用 逻 辑 , 处 理 过 程 和 显 示 逻 辑 分 成 不 同 JSP 页面产生),"Controller" 是提供应用的处理过程控制(一般是一个<br>Servlet),通过这种设计模型把应用逻辑,处理过程和显示逻辑分成不同<br>的组件实现.这些组件可以进行交互和重用. Servlet),通过这种设计模型把应用逻辑 ,处理过程和显示逻辑分成不同 的组件实现.这些组件可以进行交互和重用.

MVC(Model/View/Controller)模式是国外用得比较多的一种设计模式,好象最早是 在 Smaltalk 中出现。MVC 包括三类对象。Model 是应用对象,View 是它在屏幕上 的表示, Controller 定义用户界面对用户输入的响应方式。

模型-视图-控制器(MVC)是 80年代 Smalltalk-80 出现的一种软件设计模式,现 在已经被广泛的使用。

1、模型(Model)

模型是应用程序的主体部分。模型表示业务数据,或者业务逻辑.

2、视图(View)

视图是应用程序中用户界面相关的部分,是用户看到并与之交互的界面。

3、控制器(controller)

控制器工作就是根据用户的输入,控制用户界面数据显示和更新 model 对象状态。

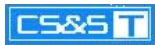

MVC 式的出现不仅实现了功能模块和显示模块的分离,同时它还提高了应用系统 的可维护性、可扩展性、可移植性和组件的可复用性

- 15. 什么情况下调用 doGet()和 doPost()?
- 16. 你在项目中用到了 XML 技术的哪些方面?如何实现?
- 17. Java 中的线程有四种状态分别是什么?

```
请列举你知道的 html 标签?
```
- 18. Js 中的三种弹出式消息提醒(警告窗口,确认窗口,信息输入窗口)的命令是什么?
- 19. 完成 foo()函数的内容,要求能够弹出对话框提示当前选中的是第几个单选框。

```
\langlehtml\rangle
```
<head>

```
\langle \text{script} \rangle
```

```
Function foo(){
```
//在此处添加代码

Return false;

}

```
\langle/script\rangle
```
<head>

 $\langle body \rangle$ 

```
\langle form name=" form1" onsubmit=" return foo();" \rangle\langleinput type="radio" name="radioGroup" />
\langleinput type="radio" name="radioGroup" />
\langleinput type="radio" name="radioGroup" />
\langleinput type="radio" name="radioGroup" />
\langleinput type="radio" name="radioGroup" />
\langleinput type=" radio" name=" radioGroup" />
```
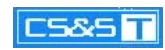

 $\langle$ input type=" submit" />

 $\langle$ /from>

 $\langle$ /body>

 $\langle$ /html $\rangle$ 

答案:

## 20. 写出下边的代码点击按钮后你看到的执行结果

 $\langle$ html $\rangle$ 

 $\left\langle \mathrm{body}\right\rangle$ 

 $\langle$  form name="form1"  $\langle \rangle$ 

 $\langle$ input type="button" onclick="showme()" />

 $\langle$  / form $\rangle$ 

 $\langle$ /body>

 $\langle \text{script} \rangle$ 

```
function showme(){
```
Book.prototype.abc=function(){alert('456');}

var abook = new  $Book(1, 2)$ ;

Book.abc=function() $\{$ alert('123'); $\}$ 

abook.abc();

Book.abc();

abc $()$  ;

}

function Book(a,b){

this.a=a;

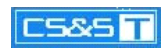

this.b=b;

Book.abc=function(){alert('def');}

this.abc=function() $\{$ alert('XYZ'); $\}$ 

abc=function(){alert('@@@@@');}

var abc=function(){alert('\$\$\$\$\$\$');}

}

 $\langle$ /script $\rangle$ 

 $\langle$ /html $\rangle$ 

答案:

附录二

附录二【软件开发工程师招聘试题二】

考试时间: 60 分钟 姓名: \_\_\_\_\_\_成绩: \_\_\_\_

一、 单选题(共 20 题,每题 2 分)

## 1. 下列语句序列执行后,k 的值是 ()

int m=3,n=6,k=0;

while( $(m^{++})\langle (-n) \rangle$ )

 $++k;$ 

A )0 B)1 C)2 D)3

## 2. 以下选项中,合法的赋值语句是()

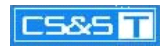

A ) a=1,b2 B) ++i C) a=a+1=5 D) y=int(x+4)

## 3. 下面说法正确的是()

A final 可以修饰类、属性、方法。

B abstract 可以修饰类、属性、方法。

C 定义抽象方法需有方法的返回类型、名称、参数列表和方法体。

D 用 final 修饰的变量,在程序中可对这个变量的值进行更改。

#### 4. 下列选项中,用于在定义子类时声明父类名的关键字是()

A) interface B) package C) extends D) class

#### 5. 以下的变量定义的语句中,合法的是()

A) float \$\_\*5= 3.4F; B) byte b1= 15678;

C) double <sup>a</sup> =10000;

D) int \_abc\_ <sup>=</sup> 3721L;

#### 6. 以下代码在编译中哪一行会报错()

1)Public void modify(){

 $2)$  int i, j, k;

3)  $i=100$ ;

4) while  $(i>0)$  {

5) j=i\*2;

6) System.out.println("The value of j is" +j);

7)k=k+1;

8)  $i--$ ;

9)}

 $10)$ }

A) line 4 B) line 6 C) line7 D)line 8

### 7. 关于垃圾收集的哪些叙述是正确的()

程序开发者必须自己创建一个线程进行内存释放的工作

垃圾收集将检查并释放不再使用的内存

垃圾收集允许程序开发者明确指定并立即释放该内存

垃圾收集能够在期望的时间释放被 java 对象使用的内存

#### 8. 已知 x1.equals(x2) ==true, 则以下说法错误的是:()

内存地址一定相等。B. 内容相等 C.hash code 相等 D. x1==x2 可能为 true

#### - 9. MAX\_LENGTH 是 int 型 public 成员变量,变量值保持为常量 100,用简明语句定义这个变量。()

public int MAX\_LENGTH=100;

final int MAX\_LENGTH=100;

public final int MAX\_LENGTH=100;

Public static int MAX\_LENGTH=100;

#### - 10. 下列对 java 中的 io 说法正确的是: ( )

Java.io.BufferedInputStream 的上级父类是 java.io.InputStream

文件操作只能使用 java.io.FileInputStream, java.io.FileoutputStream

JspWriter 继承自 java.io.Writer

Java.io.FileNotFoundException 是 RuntimeException

#### - 11. - 下列对 Servlet 的说法正确的是: ()

一个 servlet 将会被创建多个实例

Servlet 内的实例变量是非线程安全的

Servlet 不可以被实例化

每一个 servlet 都必须实现 doGet、doPost 方法

#### - 12. 12.下列哪个不是 http 请求的方法: ( )

A.Get B. Post C. trace D. doget;

#### 13. 数据库类型是按照()来划分的

文件形式 B. 数据模型 C. 记录形式 D.数据存取方法

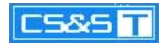

### 14. 现有关系表:学生(宿舍编号,宿舍地址,学号,姓名,性别,专业,出生年月)的主键是()

宿舍编号 B. 学号 C. 学号, 宿舍编号 D. 宿舍地址, 姓名

#### \_\_15. 下列关于视图与基本表的对比正确的是: ( )

视图的定义功能强于基本表

视图的操作功能强于基本表

视图的数据控制功能弱于基本表

上面提到的功能二者都相当

#### - 16. SQL 语言中,实现数据检索的语句是()

Select B. create C. update D. delete

#### 17. 下列测试工具中,属于性能测试工具是()

loadRunner B. QuickTest Professional C.TestDirector D BoundChecke

#### 18. 以下那个 javascript 语句是正确的()

var temp;temp="hello";

String temp; temp=" hello";

Int temp;temp=k;

Boolean temp;temp=false;

#### 19. 在 html 页面中,以下那个不是成对出现的()

Br B. td C.table D.tr

#### - 20. 下面这些事件,哪个不是窗口 window 的事件()

A . onfoucs B. onload C.onresize D.onclick

二、填空题(每题 2分,共 20分)

\_\_\_\_,\_\_\_\_\_,\_\_\_\_\_.

#### 1. 请列举出至少一个 java 反编译工具:\_\_\_\_\_\_\_\_。

2. <sup>请</sup> <sup>列</sup> <sup>举</sup> <sup>出</sup> <sup>2</sup> <sup>个</sup> <sup>或</sup> <sup>者</sup> <sup>2</sup> <sup>个</sup> <sup>以</sup> <sup>上</sup> java.util <sup>包</sup> <sup>中</sup> <sup>实</sup> <sup>现</sup> java.util.Collection <sup>接</sup> <sup>口</sup> <sup>中</sup> <sup>的</sup> <sup>类</sup> : \_

3. JSP 的 2 种页面跳转方式分别是哪两种: \_\_\_\_\_\_\_\_\_\_

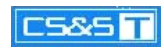

- 4.请列举出 3 种或者 3 种以上的 J2EE 应用服务器: \_\_\_\_\_\_
- 5.5. Web Service 是通过什么协议进行调用: \_\_ \_\_
	- 6.JDBC 含义:Java DataBase Connection
- 7. 请列举出三个 java 常用的设计模式\_\_\_\_\_\_\_\_
	- 8.Javascript 中的定义一个数组如何定义\_\_\_\_\_\_
	- 9.数据库类型中 Varchar 和 char 的区别是: \_\_, \_\_\_\_\_\_
- 10. 测试的最小单元是: \_\_\_\_\_\_\_\_\_\_\_\_\_\_\_\_\_\_
	- 三、程序填空题(每题 2分,共14分)
- 1. 下面程序片段通过 JDBC 执行一个 SQL 语句

\_\_\_\_\_\_\_\_\_\_\_\_\_\_\_\_\_ ( "COM. ibm. db2. jdbc. app. DB2Driver");

Connection conn=null;

Try{

```
Conn=DriverManager. ______("jdbc:db2:test","admin","1");
```
Statement st=conn.createStatement();

```
St.__("delete from test");
```
}catch(Exception e){

e.printStackTrace();

}

Finally{

}

 $\mathcal{L}_\mathcal{L}$  and  $\mathcal{L}_\mathcal{L}$  and  $\mathcal{L}_\mathcal{L}$  and  $\mathcal{L}_\mathcal{L}$  and  $\mathcal{L}_\mathcal{L}$ 

 $-$ 

# 2. 以下是一个 Servlet 代码片段

Public void doPost(HttpServletRequest request,HttpServletResponse response) throws Exception{

String param =request.\_\_\_\_\_\_\_\_\_\_\_\_\_\_\_\_\_\_\_\_\_\_("PARAM");

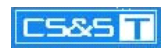

Request. \_\_\_\_\_\_\_\_\_\_\_\_\_\_\_\_\_\_\_\_\_\_\_("PARAM".param+"!!");

getServletContext.getRequestDispatcher("Test.jsp").\_\_\_\_\_(request,response);

}

# 四、 简答题(第一题 6 分, 第 2, 3 题各 10 分, 共 26 分)

- 1. 请用递归编写的函数来计算 <sup>n</sup> 的阶乘(6 分)
- 2. 请用 html 和 javascript 来编写一个页面,该页面含有一个用户名输入框,密码输入框,一个提交按 钮,一个清空按钮,不要求页面美观,提交时要判断用户名和密码为非空。(10 分)
- 3. 已知两张表:人员表(person) 和部门表(depart),表结构如下:(10 分)

人员表-----person

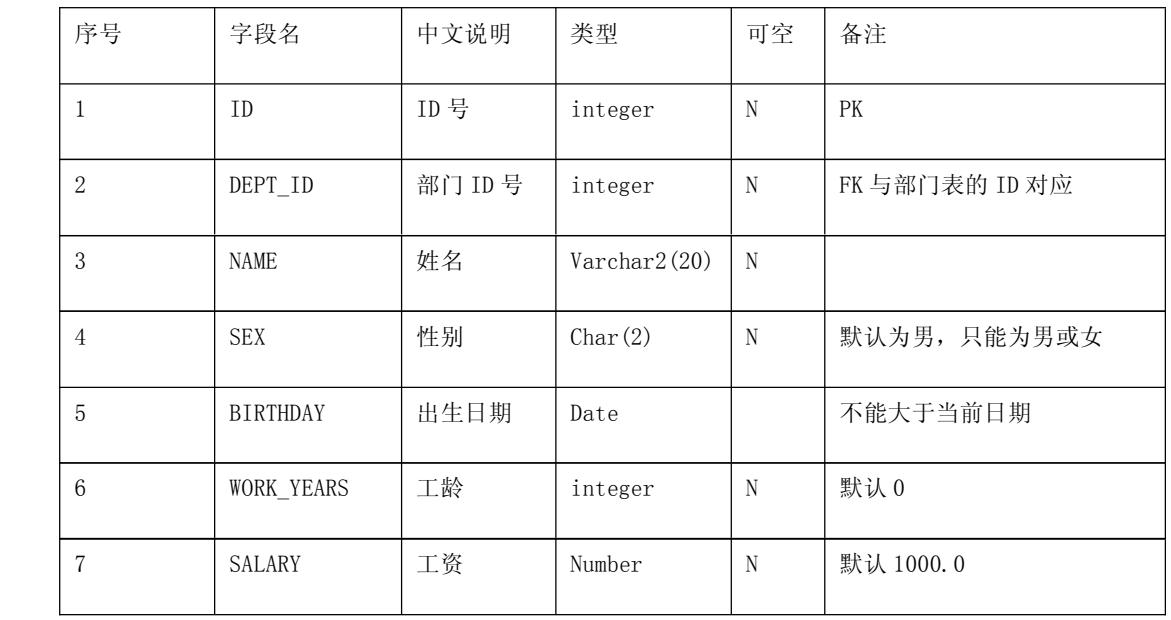

部门表---depart

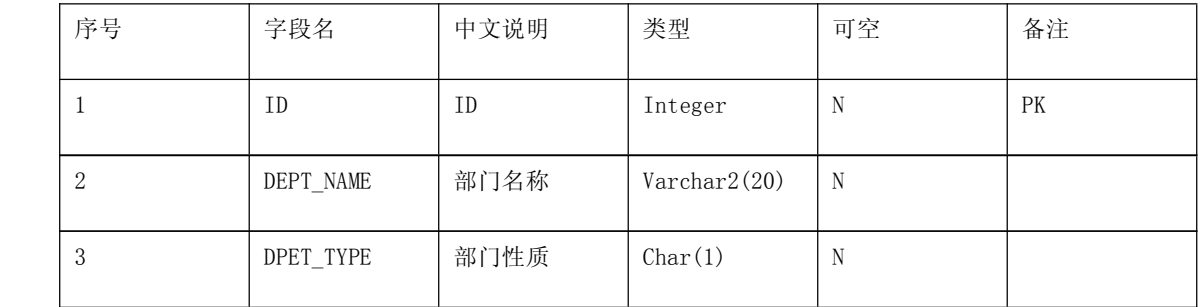

回答问题:

## 4. 按部门名称、人员性别分别统计人员数量。

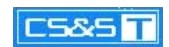

## 5. 将进入公司年数在 4 年(含)以上的一线部门的女员工工资上调 10%

## 6. 将性别为女,且进入公司年数少于 2 年的非一线部门人员记录删除

附录三

附录三【软件开发工程师招聘试题三】

考试时间: 60 分钟 姓名: \_\_\_\_\_\_成绩: \_\_\_\_\_\_

- 一、 简答题
- 1. 写出十种以上的你知道的 java 开源软件,并用一句话说明功能。
- 2. 写出你认为作为一名程序员必须阅读的三本书?
- 3. 简述 abstract class 和 interface 的区别?
- 4. 构筑工具 ant 使用的缺省 xml 文件名是?
- 5. 简述什么是 SOA?
- 6. 简述什么是工作流?
- 7. Xml 在 java 中有哪些解析方法?
- 8. 说说下面语句是否有错误,并指出错误在哪?
- 9. WAR 包中 Jar 一般是放在哪个目录中?
- 10. 简述 Junit 和单元测试的作用?
- 11. GOF 的《设计模式》中提到多少种设计模式,分为哪三种类型?
- □12. 编程: String abc=" aaa|bb|cc";写这个方法将上面串转换成下面格式: CC|bb||aaa
- 13. 尽可能多的列出一个企业"机构管理"应该具备哪些功能?
- 14. 列举权限管理中有哪些表,表关系,各表哪些功能